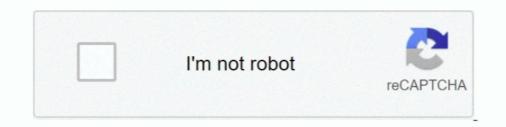

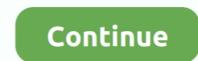

## **Importing Ecoinvent Database In Ecospold Format For Mac**

However, the combination of the activity ID and the product ID (means the intermediate exchange ID of theactivity with outputGroup = 0) should be unique. Process categorisation The EcoSpold 02 format allows the classifications. Thus, we cannot do a direct mapping of EcoSpold 02 activitydata sets to openLCA process data sets in the import. Process and product IUIDs On difficulty when importing the ecoinvent 3 database (which is the source for EcoSpold 02 data sets) is that activity ID and product ID and set this as reference ID of the mapped openLCA process: Additionally, an activity data set in ecoinvent 3 can have the same product flow(means that the exchange has the same intermediateExchangeId) asinput multiple times but linked to different activities providing these inputs. This API provides import and export functionalities for LCA data formats likeEcoSpold 01/02 and ILCD. Process and product IUIDs on difficulty when importing the ecoinvent 3 database. To solve this, we apply the same principle asfor the process IDs and generate an UUID for the products as combination of the activity producing this product (note that wechange the order of the parameters in the KeyGen-function to get a different UUID for the product): If it is possible, we also tag this product flow with the location of theactivity. Thus, we cannot do a direct mapping of EcoSpold 02 activity data sets in . Since ecoinvent 3 was not released yet at the time when the EcoSpold02 converter format follows the official format specification which is different from the format as it is used now in the ecoinvent on the open source page.

The linking algorithm in openLCA currently does not support this as it expects that there can be only one provider of a distinct product flow for a processreceiving this product as input. A classification section in a data set may look likethis: There is now hierarchy defined for these classifications (but it could bederived)...) After this, the processes are imported and linked together by mapping the EcoSpold 02 activity-link field to the default provider field in openLCA. Flow categorisation. openLCA currently only supports a single categorisation of processes Thus, we take the ISIC classes in the import (if available).. ImportAn import of a set of EcoSpold 02 files via the openLCA API can be done in thefollowing way: The import accepts \*.. spold-files in the EcoSpold 02 format and \* zip-files containing such files The given files will be parsed two times: In the firstrun all reference data will be imported (flows, categories, locations etc.

d70b09c2d4

http://vensubspunsimuff.tk/saredarr/100/1/index.html/

http://prolegtera.tk/saredarr87/100/1/index.html/

http://browbissemblandfort.ml/saredarr84/100/1/index.html/